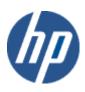

hp WBEM solutions

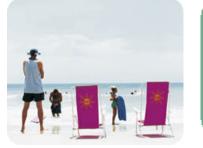

hp technical data sheet

# HP-VMS LAN Provider – CIM Provider for Ethernet LAN interfaces.

### provider overview

| description                    | The HP-VMS LAN Provider is a CIM Provider for Ethernet-based LAN interfaces. The Provider provides<br>information on LAN interfaces in the system. The provider shows only Ethernet-based LAN links and shows<br>each of the Ethernet links as                                                                                                    |
|--------------------------------|----------------------------------------------------------------------------------------------------|
|                                | <ul> <li>Available Ethernet port (HPVMS_EthernetPort; sub-class of HP_EthernetPort, in turn sub class of<br/>CIM_EthernetPort)</li> </ul>                                                                                                    |
|                                | <ul> <li>Ethernet port statistics (HPVMS_EthernetStatistics; subclass of HP_EthernetStatistics in turn sub class of<br/>CIM_EthernetPortStatistic)</li> </ul>                                                                                                    |
|                                | <ul> <li>LAN protocol endpoint (HPVMS_EthernetLANEndpoint; sub-class of HP_EthernetLANEndpoint in turn<br/>sub class of CIM_LANEndpoint).</li> </ul>                                                                                                    |
|                                | The Provider also supports                                                                                                    |
|                                | <ul> <li>Association between HPVMS_EthernetPort and HPVMS_EthernetLANEndpoint, allowing a correlation<br/>between an Ethernet port and a LAN protocol endpoint. This association class name is<br/>HPVMS_EthernetPortImplementsLANEndpoint; sub-class of CIM_PortImplementsEndpoint.</li> </ul>                                                                           |
|                                | <ul> <li>Association between HPVMS_EthernetPort and HPVMS_EthernetStatistics, allowing a correlation<br/>between an Ethernet port and its statistics. This association class name is<br/>HPVMS_EthernetPortStatisticalData; sub-class of HP_EthernetPortStatisticalData which in turn is sub<br/>class of CIM_ElementStatisticalData)</li> </ul>                          |
|                                | Client applications can use the LAN Provider to determine all Ethernet LAN links available in the system. The<br>Internet Protocol (IP) Provider, which supports an association between IP and LAN Endpoints, can be used to<br>determine which LAN interface is associated with a given IP address. The IP Provider is packaged with the<br>HP WBEM services for HP-VMS. |
|                                | The LAN Provider instruments the CIM_EthernetPort, CIM_LANEndpoint, CIM_EthernetPortStatistic,<br>CIM_PortImplementsEndpoint, CIM_ElementStatisticalData classes from CIM Schema v2.7.                                                                                                    |
|                                | This Provider is for use by clients as part of a basic understanding of the identity of the managed system on<br>which it is running (typically a server).                                                                                                    |
| requirements                   | The Provider requires HP WBEM Services for HP-VMS.                                                                                                    |
| release information            | Initial release with HP WBEM Services for HP-VMS.                                                                                                    |
|                                | <ul> <li>HP I64VMS WBEMPROVIDERS V1.7-16 (May 2009)</li> </ul>                                                                                                    |
|                                | • HP I64VMS WBEMPROVIDERS V2.0-4 (June 2010)                                                                                                    |
|                                | • HP I64VMS WBEMPROVIDERS V2.1-4 (August 2010)                                                                                                    |
|                                | <ul> <li>HP I64VMS WBEMPROVIDERS V2.2-3 (February 2011)</li> </ul>                                                                                                    |
| supported managed<br>resources | Managed systems running HP WBEM Services for HP-VMS. This provider supports Ethernet-based LAN interfaces only.                                                                                                    |
| setting up this<br>provider    |                                                                                                    |
| installing this provider       | The installation of HP WBEM Providers will set up this provider. Ensure HP WBEM Services is already                                                                                                    |

installed.

On installation, executable binaries, configuration files and MOF definition and registration files will be available in their respective directory, as follows:

|                     | <ul> <li>The CIM MOF file, containing the definitions of the HP-specific MOF classes, (namely<br/>HPVMSEthernetPort.mof, HPVMSLANEndpoint.mof, HPVMSPortImplementsEndpoint.mof,<br/>HPVMSLANProviderModule.mof &amp;HPVMSEthernetPortStatistics.mof) will be available in<br/>SYS\$COMMON:[WBEMPROVIDERS.MOF]. This directory will also include the provider<br/>registration file, namely HPVMSLANProviderModuleRegister.mof. Note: All the HP-specific MOF<br/>classes will be registered under the "root/cimv2" namespace.</li> </ul> |  |  |  |
|---------------------|----------------------------------------------------------------------------------------------------|--|--|--|
|                     | • The SYS\$SPECIFIC:[WBEMPROVIDERS] directory will contain the configuration files of the WBEM Providers Product.                                                                                                    |  |  |  |
|                     | <ul> <li>The WBEM Services SYS\$SPECIFIC:[WBEM_SERVICES]CIMSERVER_STARTUP.LOG log file will contain logs generated during the execution of this provider. By editing the "Severity" property in the SYS\$SPECIFIC:[WBEMPROVIDERS]FMLOGGERCONFIG.TXT file different levels of messages in the SYS\$SPECIFIC:[WBEM_SERVICES]CIMSERVER.LOG can be generated. The valid values are TRACE, DEBUG, INFORMATIONAL, WARNING, ERROR, CRITICAL, STOPLOGGING.</li> </ul>                                                                            |  |  |  |
|                     | The HP-VMS LAN Provider is registered to support the "root/cimv2" namespace as an instance provider.                                                                                                    |  |  |  |
| using this provider |                                                                                                    |  |  |  |
| schema supported by | This Provider supports the                                                                                                    |  |  |  |
| this provider       | - HPVMS_EthernetPort; sub-class of HP_EthernetPort, in turn sub class of CIM_EthernetPort                                                                                                    |  |  |  |
|                     | <ul> <li>HPVMS_EthernetStatistics; subclass of HP_EthernetStatistics in turn sub class of<br/>CIM_EthernetPortStatistic</li> </ul>                                                                                                    |  |  |  |
|                     | <ul> <li>HPVMS_EthernetLANEndpoint; sub-class of HP_EthernetLANEndpoint in turn sub class of<br/>CIM_LANEndpoint</li> </ul>                                                                                                    |  |  |  |
|                     | - (association) HPVMS_EthernetPortImplementsLANEndpoint; sub-class of CIM_PortImplementsEndpoint                                                                                                    |  |  |  |
|                     | <ul> <li>(association) HPVMS_EthernetPortStatisticalData; sub-class of HP_EthernetPortStatisticalData which in<br/>turn is sub class of CIM_ElementStatisticalData</li> </ul>                                                                                                    |  |  |  |
|                     | Tables 1 through 5 describe the property names (including type and unit), the property inheritance<br>(indicating which class or superclass defines the property), and the property's value and data source for the<br>HPVMS_EthernetPort, HPVMS_EthernetStatistics, HPVMS_EthernetLANEndpoint,<br>HPVMS_EthernetPortImplementsEndpoint and HPVMS_EthernetPortStatisticalData subclasses respectively.                                                                                                    |  |  |  |

#### table 1: HPVMS\_EthernetPort properties

| Property name              | property inheritance                       | property value (and data source)                                                                                              |  |
|----------------------------|--------------------------------------------|----------------------------------------------------------------------------------------------------|--|
| string Caption             | Inherited from CIM_ManagedElement          | <u>HP-VMS:</u> Description of an interface as shown by lancp>show configuration                                               |  |
| string Description         | Inherited from CIM_ManagedElement          | <u>HP-VMS:</u> Description of an interface as shown by lancp>show configuration                                               |  |
| uint16[] OperationalStatus | Inherited from<br>CIM_ManagedSystemElement | <u>HP-VMS:</u> 2 (indicating "OK") for operational interfac<br>and 10 (indicating "Stopped") for non-operational<br>interface |  |
| string Name                | Inherited from<br>CIM_ManagedSystemElement | <u>HP-VMS:</u> Name of a driver for the LAN interface. (e.g. igelan or iether etc.)                                           |  |

| string SystemCreationClassName [Key]      | Inherited from CIM_LogicalDevice | <u>HP-VMS:</u> Fixed string "CIM_UnitaryComputerSystem"                                                                                                    |
|-------------------------------------------|----------------------------------|----------------------------------------------------------------------------------------------------|
| string SystemName [Key]                   | Inherited from CIM_LogicalDevice | <u>HP-VMS:</u> Fully qualified host name if available from the gethostbyname() system call; otherwise it returns the hostname from the gethostname() system call |
| string CreationClassName [Key]            | Inherited from CIM_LogicalDevice | <u>HP-VMS:</u> Fixed string "CIM_LogicalDevice"                                                                                                    |
| string DeviceID [Key]                     | Inherited from CIM_LogicalDevice | <u>HP-VMS:</u> Example: "EIAO"                                                                                                    |
| uint64 Speed                              | Inherited from CIM_LogicalPort   | <u>HP-VMS:</u> Current set speed in bits per second                                                                                                    |
| uint64 MaxSpeed                           | Inherited from CIM_LogicalPort   | <u>HP-VMS:</u> Maximum supported speed of the interface in bits per second                                                                                       |
| Boolean FullDuplex                        | Inherited from CIM_NetworkPort   | <u>HP-VMS:</u> "TRUE" if interface is operating in Full Duplex mode, "FALSE" otherwise                                                                           |
| uint64 ActiveMaximumTransmissionUnit      | Inherited from CIM_NetworkPort   | HP-VMS: Current MTU in bytes                                                                                                    |
| uint64<br>SupportedMaximumTranmissionUnit | Inherited from CIM_NetworkPort   | <u>HP-VMS:</u> Maximum MTU in bytes that can be supported                                                                                                    |
| string PermanentAddress                   | Inherited from CIM_NetworkPort   | <u>HP-VMS:</u> MAC address of the LAN interface as factory set on the NIC                                                                                        |
| string[] NetworkAddresses                 | Inherited from CIM_NetworkPort   | <u>HP-VMS:</u> Current MAC address set on the NIC. Only one address is returned                                                                                  |
| uint32 MaxDataSize                        | Inherited from CIM_EthernetPort  | <u>HP-VMS:</u> Current MTU (Maximum Transmission Unit) size in bytes                                                                                             |

| able 2: HPVMS_EthernetStatistics |                                           |                                                                 |  |
|----------------------------------|-------------------------------------------|-----------------------------------------------------------------|--|
| property name                    | property inheritance                      | property value (and data source)                                |  |
| String InstanceID [Key]          | Inherited from CIM_StatisticalData.       | HP-VMS: Ex:- "EIAO"                                             |  |
| Unit16 BytesTransmitted          | Inherited from CIM_NetworkPortStatistics. | <u>HP-VMS</u> : counters shown by lancp>show device/counters    |  |
| Unit16 BytesReceived             | Inherited from CIM_NetworkPortStatistics  | <u>HP-VMS</u> : counters shown by lancp>show<br>device/counters |  |
| uint64 PacketsTransmitted        | Inherited from CIM_NetworkPortStatistics  | <u>HP-VMS</u> : counters shown by lancp>show device/counters    |  |
| uint64 PacketsReceived           | Inherited from CIM_NetworkPortStatistics  | <u>HP-VMS</u> : counters shown by lancp>show<br>device/counters |  |
| uint32 AlignmentErrors           | Inherited from CIM_EthernetPortStatistics | <u>HP-VMS</u> : counters shown by lancp>show<br>device/counters |  |
| uint32 FCSErrors                 | Inherited from CIM_EthernetPortStatistics | <u>HP-VMS</u> : counters shown by lancp>show<br>device/counters |  |
| uint32 SingleCollisionFrames     | Inherited from CIM_EthernetPortStatistics | <u>HP-VMS</u> : counters shown by lancp>show<br>device/counters |  |
| uint32 MultipleCollisionFrames   | Inherited from CIM_EthernetPortStatistics | <u>HP-VMS</u> : counters shown by lancp>show                    |  |

|                                  |                                           | device/counters                                                 |
|----------------------------------|-------------------------------------------|-----------------------------------------------------------------|
| uint32 SQETestErrors             | Inherited from CIM_EthernetPortStatistics | <u>HP-VMS</u> : counters shown by lancp>show device/counters    |
| uint32 DeferredTransmissions     | Inherited from CIM_EthernetPortStatistics | <u>HP-VMS</u> : counters shown by lancp>show device/counters    |
| uint32 LateCollisions            | Inherited from CIM_EthernetPortStatistics | <u>HP-VMS</u> : counters shown by lancp>show device/counters    |
| uint32 ExcessiveCollisions       | Inherited from CIM_EthernetPortStatistics | <u>HP-VMS</u> : counters shown by lancp>show<br>device/counters |
| uint32 InternalMACTransmitErrors | Inherited from CIM_EthernetPortStatistics | <u>HP-VMS</u> : counters shown by lancp>show<br>device/counters |
| uint32 InternalMACReceiveErrors  | Inherited from CIM_EthernetPortStatistics | <u>HP-VMS</u> : counters shown by lancp>show<br>device/counters |
| uint32 CarrierSenseErrors        | Inherited from CIM_EthernetPortStatistics | <u>HP-VMS</u> : counters shown by lancp>show<br>device/counters |
| uint32 FrameTooLongs             | Inherited from CIM_EthernetPortStatistics | <u>HP-VMS</u> : counters shown by lancp>show<br>device/counters |

#### table 3: HPVMS\_EthernetLANEndpoint properties

| property name                        | property inheritance                        | property value (and data source)                                                                                                    |  |
|--------------------------------------|---------------------------------------------|----------------------------------------------------------------------------------------------------|--|
| string Caption                       | Inherited from CIM_ManagedElement.          | <u>HP-VMS</u> : Description of an corresponding interface as<br>shown by lancp> show configuration                                                                                               |  |
| string Description                   | Inherited from CIM_ManagedElement.          | <u>HP-VMS</u> : Description of an corresponding interface as<br>shown by lancp> show configuration                                                                                               |  |
| Uint16[] OperationalStatus           | Inherited from<br>CIM_ManagedSystemElement. | <u>HP-VMS:</u> 2 (indicating "OK") for operational interface<br>and 10 (indicating "Stopped") for non-operational<br>interface                                                                   |  |
| string SystemCreationClassName [Key] | Inherited from CIM_ServiceAccessPoint       | <u>HP-VMS:</u> Fixed string "CIM_UnitaryComputerSystem"                                                                                                    |  |
| string SystemName [Key]              | Inherited from CIM_ServiceAccessPoint       | <u>HP-VMS:</u> Fully qualified host name if available from the gethostbyname() system call; otherwise it returns the hostname from the gethostname() system call                                 |  |
| string Name [Key]                    | Inherited from CIM_ServiceAccessPoint       | HP-VMS: device name (e.g. EIAO)                                                                                                    |  |
| string CreationClassName [Key]       | Inherited from CIM_ServiceAccessPoint.      | <u>HP-VMS</u> : Fixed string "HPVMS_EthernetLANEndpoint".                                                                                                    |  |
| Uint16 ProtocolType                  | Inherited from CIM_ProtocolEndpoint.        | <u>HP-VMS</u> : 14 for Ethernet (only Ethernet links are<br>supported)                                                                                                    |  |
| string MACAddress                    | Inherited from CIM_LANEndpoint              | HP-VMS: Current set MAC address on the NIC                                                                                                    |  |
| Uint16 LANType                       | Inherited from CIM_LANEndpoint              | <u>An indication of the kind of technology used on the LAN.</u><br><u>ValueMap { "0", "1", "2", "3", "4" },</u><br><u>Values { "Unknown", "Other", "Ethernet", "TokenRing",</u><br><u>"FDDI"</u> |  |

#### table 4: HPVMS\_EthernetPortImplementsLANEndpoint properties.

| property name                              | property inheritance                                                                                                    | property value (and data source)<br><u>HP-VMS</u> : Within the reference property:<br>CreationClassName returns "CIM_LogicalDevice".<br>DeviceID returns the Interface Name (e.g. "EIAO"). |  |
|--------------------------------------------|----------------------------------------------------------------------------------------------------|----------------------------------------------------------------------------------------------------|--|
| HPVMS_EthernetPort REF<br>Antecedent       | Inherited from CIM_Dependency,<br>overridden by<br>CIM_DeviceSAPImplementation,<br>overridden by<br>CIM_PortImplementsEndpoint,<br>overridden by<br>HPVMS_EthernetPortImplementsLANEnd<br>point. |                                                                                                    |  |
| HPVMS_EthernetLANEndpoint REF<br>Dependent | Inherited from CIM_Dependency,<br>overridden by<br>CIM_DeviceSAPImplementation,<br>overridden by<br>CIM_PortImplementsEndpoint,<br>overridden by<br>HPVMS_EthernetPortImplementsLANEnd<br>point. | <u>HP-VMS</u> : Within the reference property:<br>CreationClassName returns<br>"HPVMS_EthernetLANEndpoint". Name returns the<br>interface name (For example, "EIAO").                      |  |

#### table 5: HPVMS\_EthernetPortStatisticalData properties.

| property name                | property inheritance                             | property value (and data source)                                                                                   |  |
|------------------------------|--------------------------------------------------|----------------------------------------------------------------------------------------------------|--|
| HPVMS_EthernetPort REF       | Inherited from CIM_ElementStatisticalData,       | <u>HP-VMS</u> : Within the reference property:                                                                     |  |
| ManagedElement               | overridden by<br>HP_EthernetPortStatisticalData. | CreationClassName returns "CIM_LogicalDevice".<br>DeviceID returns the Interface Name (e.g. "EIA0").               |  |
| HPVMS_EthernetStatistics REF | Inherited from CIM_ElementStatisticalData,       | HP-VMS: Within the reference property:                                                                             |  |
| Stats                        | overridden by<br>HP_EthernetPortStatisticalData. | CreationClassName returns<br>"HPVMS_EthernetStatistics". Name returns the interface<br>name (For example, "EIAO"). |  |

#### table 6: intrinsic methods for HPVMS\_EthernetPort, HPVMS\_EthernetLANEndpoint and HPVMS\_EthernetPortImplementsLANEndpoint

| Method name            | description                                                                                        | exceptions thrown                                                                                                    |
|------------------------|----------------------------------------------------------------------------------------------------|----------------------------------------------------------------------------------------------------|
| enumerateInstances     | Returns all instances of class with values of supported properties. (See the preceding tables.)    | CIM_ERR_NOT_FOUND if any internal error occurs.                                                                         |
| enumerateInstanceNames | Returns object path of all instances of class.                                                     | CIM_ERR_NOT_FOUND if any internal error occurs.                                                                         |
| getInstance            | Returns an instance that matches the keys with values of supported properties. (See tables above.) | CIM_ERR_INVALID_PARAMETER if wrong class for a key<br>or wrong keys.<br>CIM_ERR_NOT_FOUND if the instance is not found. |
| modifyInstance         | Does nothing.                                                                                      | CIM_ERR_NOT_SUPPORTED                                                                                                   |
| deleteInstance         | Does nothing.                                                                                      | CIM_ERR_NOT_SUPPORTED                                                                                                   |
| createInstance         | Does nothing.                                                                                      | CIM_ERR_NOT_SUPPORTED                                                                                                   |
| initialize             | Does nothing.                                                                                      | None.                                                                                                    |
| terminate              | Does nothing.                                                                                      | None                                                                                                    |

#### table 7: HPVMS\_EthernetPortImplementsLANEndpoint association

| Name                                        | References                                      | description                                                                                                    | how association is used                                                                          |
|---------------------------------------------|-------------------------------------------------|----------------------------------------------------------------------------------------------------|--------------------------------------------------------------------------------------------------|
| HPVMS_EthernetPortImpleme<br>ntsLANEndpoint | HPVMS_EthernetPort<br>HPVMS_EthernetLANEndpoint | Instances of this association exist for<br>each Ethernet LAN interface. They<br>can be used to associate an Ethernet<br>port with a corresponding LAN<br>Endpoint. | Clients can use this association to<br>relate an Ethernet port to a particular<br>LAN interface. |

#### table 8: HPVMS\_EthernetPortStatisticalData association

| Name                                  | References                                     | description                                                                                                    | how association is used                                                                   |
|---------------------------------------|------------------------------------------------|----------------------------------------------------------------------------------------------------|-------------------------------------------------------------------------------------------|
| HPVMS_EthernetPortStatistical<br>Data | HPVMS_EthernetPort<br>HPVMS_EthernetStatistics | Instances of this association exist for<br>each Ethernet LAN interface. It is an<br>association that relates a<br>ManagedElement to its StatisticalData. | Clients can use this association to<br>relate an Ethernet port to its<br>statisticalData. |

## indications generated by this provider

This Provider does not currently generate any indications.

#### Links to more information

Additional provider documentation

There is no documentation for this provider beyond this information.

See man pages for information on the various commands and system calls noted in the descriptions above.

• WBEM information

For a CIM tutorial, go to <u>http://www.dmtf.org/education</u> and look for CIM Tutorial.

For information about HP WBEM Services for HP-VMS, see http://docs.hp.com in Network and Systems Management.

#### • Client information

HP Systems Insight Manager (SIM) is a consumer of this provider. HP SIM's property page component will display LAN Provider properties. See the HP SIM home page <a href="http://www.hp.com/go/hpsim">http://www.hp.com/go/hpsim</a> for details.

For additional information on HP products and services, visit us at http://www.hp.com.

For the location of the nearest sales office, call: United States: +1 800 637 7740 Canada: +1 905 206 4725 Japan: +81 3 3331 6111 Latin America: +1 305 267 4220 Australia/New Zealand: +61 3 9272 2895 Asia Pacific: +8522 599 7777

Europe/Africa/Middle East: +41 22 780 81 11

For more information, contact any of our worldwide sales offices or HP Channel Partners (in the U.S., call 1 800 637 7740).

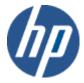

Technical information contained in this document is subject to change without notice.

© Copyright Hewlett-Packard Company 2011

02/2011